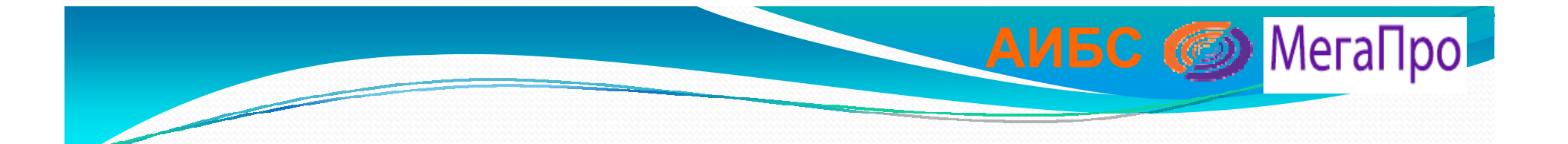

# Решения АИБС «МегаПро» для создания электронной библиотеки ВКР и доступа к ней

Левова <sup>Л</sup>.В. ООО «Дата Экспресс»

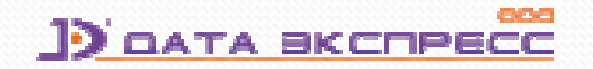

МИНИСТЕРСТВО ОБРАЗОВАНИЯ И НАУКИ РОССИЙСКОЙ ФЕДЕРАЦИИ<br>-

**АИБС <u>©</u>** МегаПро

### **ПРИКАЗ**

### от 29 июня 2015 года N 636

**«Об утверждении Порядка проведения государственной итоговой аттестации по образовательным программам высшего образования - программам бакалавриата, программам специалитета <sup>и</sup> программам магистратуры»**

**Вводится <sup>в</sup> действие <sup>с</sup> 01 января 2016 г.**

### Выпускные квалификационные работы(ВКР)

**АИБС** <u>**••** МегаПро</u>

### •Приказ № 636 от 29 июня 2015 г.

### \*\*\*\*\*\*\*\*\*\*\*\*\*

 •П.38. Тексты выпускных квалификационных работ, за исключением текстов выпускных квалификационных работ, содержащих сведения, составляющие государственную тайну, размещаются организацией <sup>в</sup> электронно-библиотечной системе организации <sup>и</sup> проверяются на объём заимствования . Порядок размещения текстов выпускных квалификационных работ <sup>в</sup> электронно-библиотечной системе организации, проверки на объём заимствования, <sup>в</sup> том числе содержательного, выявления неправомочных заимствований устанавливается организацией.

Доступ лиц <sup>к</sup> текстам выпускных квалификационных работ должен быть обеспечен <sup>в</sup> соответствии <sup>с</sup> законодательством Российской Федерации, <sup>с</sup> учетом изъятия производственных, технических, экономических, организационных <sup>и</sup> других сведений, <sup>в</sup> том числе <sup>о</sup> результатах интеллектуальной деятельности <sup>в</sup> научно-технической сфере, <sup>о</sup> способах осуществления профессиональной деятельности, которые имеют действительную или потенциальную коммерческую ценность <sup>в</sup> силу неизвестности их третьим лицам, <sup>в</sup> соответствии <sup>с</sup> решением правообладателя.

•\*\*\*\*\*\*\*\*\*\*\*\*\*\*\*\*

# Выпускные квалификационные работы

- •Публикация ВКР <sup>в</sup> ЭБС вуза
- •Распространение на ВКРзаконодательства об авторском праве
- •Проверка ВКР на текстовые заимствования
- •Обеспечение доступа <sup>к</sup> ВКР
- •Порядок размещения, проверки на заимствование определяется вузом

Модуль «Квалификационные работы»

- •Создание ЭБС ВКР вуза
- •Доступ <sup>к</sup> ВКР
- •Поиск <sup>и</sup> просмотр ВКР
- •Поиск текстовых заимствований на основе программы РУКОНТест

### **АИБС** <u>©</u> МегаПро

# Модуль «Квалификационные работы»

- •Ввод информации <sup>о</sup> студенте авторе ВКР: ФИО, группа, факультет, форма обучения,
- •Ввод информации <sup>о</sup> ВКР: тема, тип работы, год публикации, количество страниц, ключевые слова, образовательная программа, семестр <sup>и</sup> др.
- •Включение ВКР <sup>в</sup> ЭБС
- •Прохождение проверки на текстовые заимствования (РУКОНТекст) с выдачей сведений по объему текстовых заимствований (тестируется)
- •Поиск по всем элементам метаданных
- •Полнотекстовый поиск по содержимому ВКР
- •Просмотр ВКР <sup>в</sup> обычном <sup>и</sup> защищенном режиме

# Модуль «Квалификационные работы»

**АИБС** <u>©</u> МегаПро

•Категории пользователей: модератор, преподаватель, модератор-преподаватель

−Модератор – активировать регистрационные записи уполномоченных лиц<br>— −Преподаватель – вводит данные <sup>о</sup> ВКР −Модератор-преподаватель совмещает двефункции

•Саморегистрация уполномоченных лиц•Активация регистрационных записейуполномоченных лиц

### Квалификационные работы

 $\overline{12}$ 

### Профиль пользователя<br>Имя (ФИО)\*

Работы студентов ▼

### Преподаватель

- Вход
- Регистрация

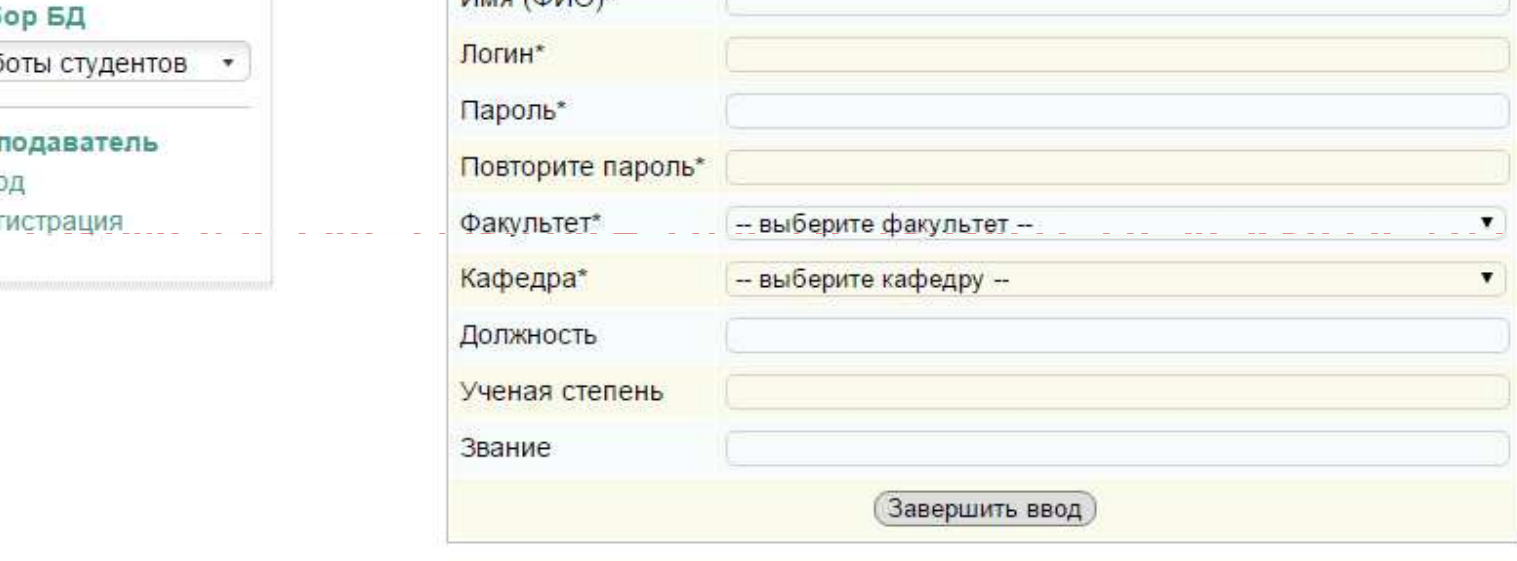

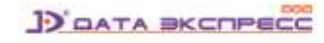

АИБС • МегаПро

**АИБС** <u>**••** МегаПро</u>

### Режим «Преподаватели»

для просмотра

•Документы

 $\overline{D}$ 

Модератор

**АИБС** <u>**••** МегаПро</u>

# в развитие в развитие в развитие в развитие в развитие в развитие в развитие в развитие в развитие в развитие<br>В развитие в развитие в развитие в развитие в развитие в развитие в развитие в развитие в развитие в развитие<br>В

### Выбор

Работь

### Препод

- Личны
- $Pa\overline{b}$
- Созда
- Выход

### Модератор

- 
- 
- ели<br>за<br>ппе  $\frac{1}{2}$

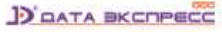

АИБС © МегаПро

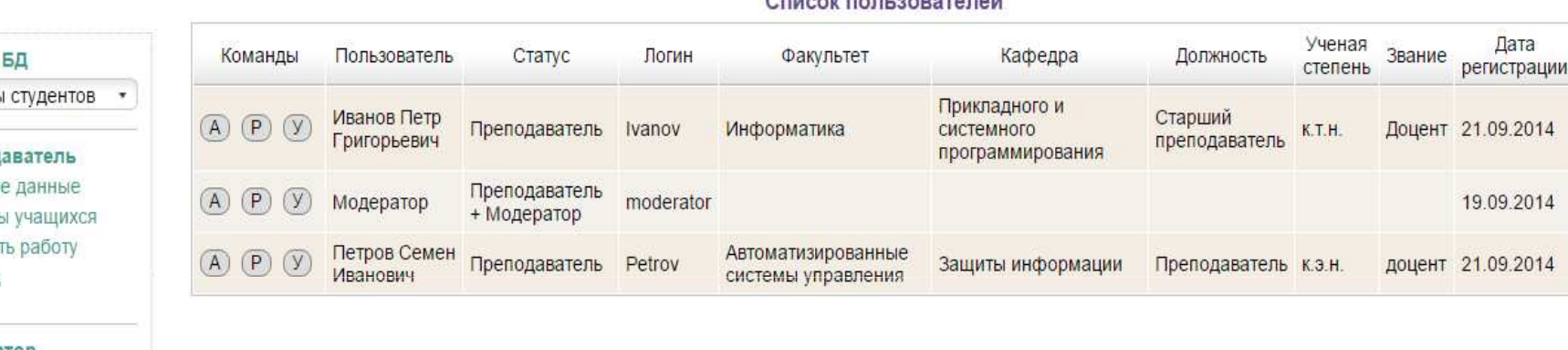

## Форма для ввода ВКР

## • Квалификационные работы

### Модератор

 $\overline{P}$ 

**АИБС** <u>*<u></u> Mera Про</u>* 

### графические производителей и соответство и соответство и соответство и соответство и соответство и<br>В соответство и соответство и соответство и соответство и соответство и соответство и соответство и соответств

- Личные данные<br>• Работы учащихся
- 
- Создать работу<br>• Выход
- 

### $\bullet$

- Преподаватели<br>- Структура вуза<br>- Сообщение для
- 
- нового пользователя

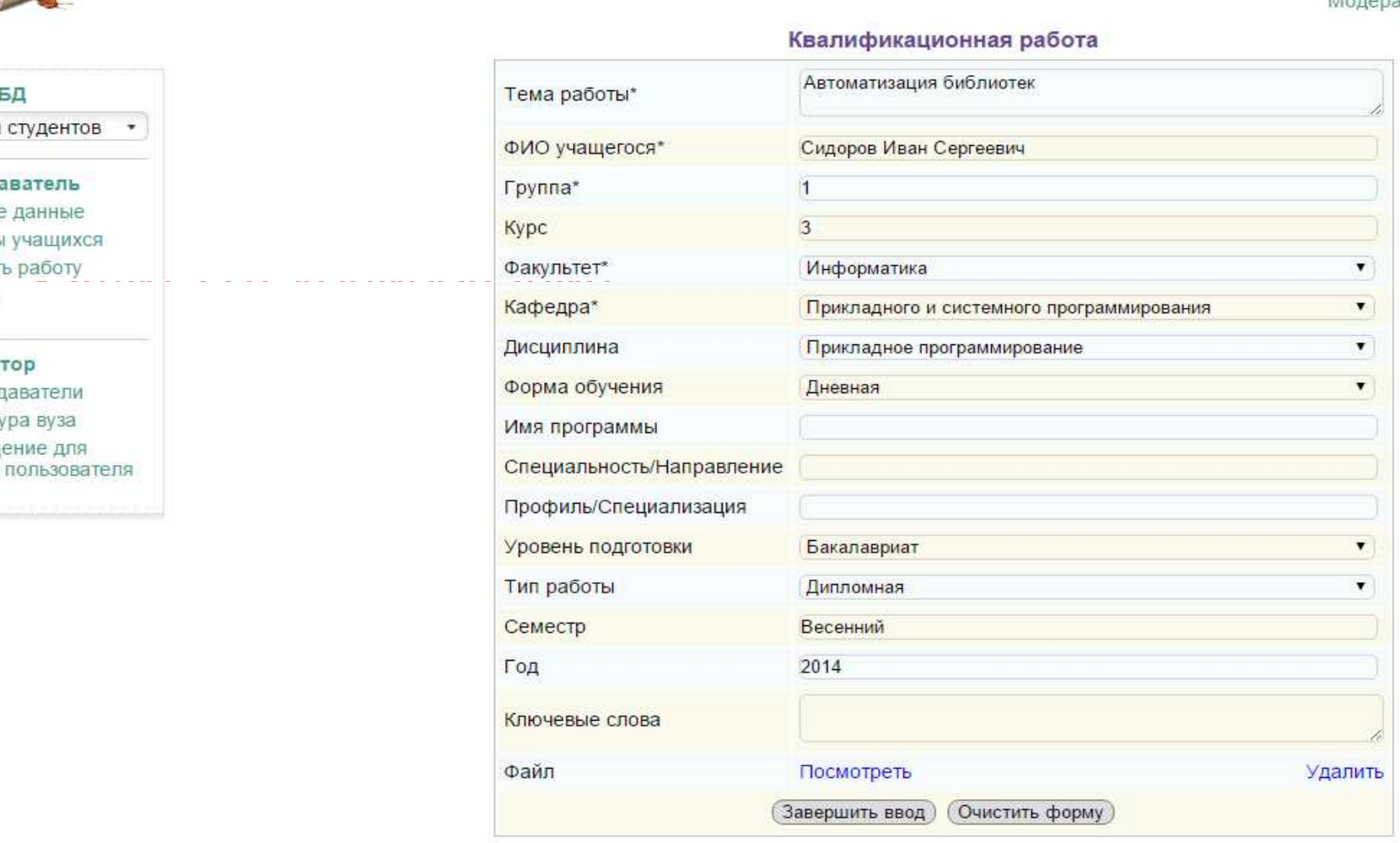

# Модуль «Электронная библиотека»

**АИБС <u>©</u>** МегаПро

### <u>Доступ к ВКР</u>

- •Различные поисковые средства:
- −Простой
- −Расширенный
- −По словарям
- −Сквозной
- −По содержимому ВКР
- •Просмотр ВКР <sup>в</sup> обычном <sup>и</sup>

защищенном режиме

# **Сервисы для читателей**

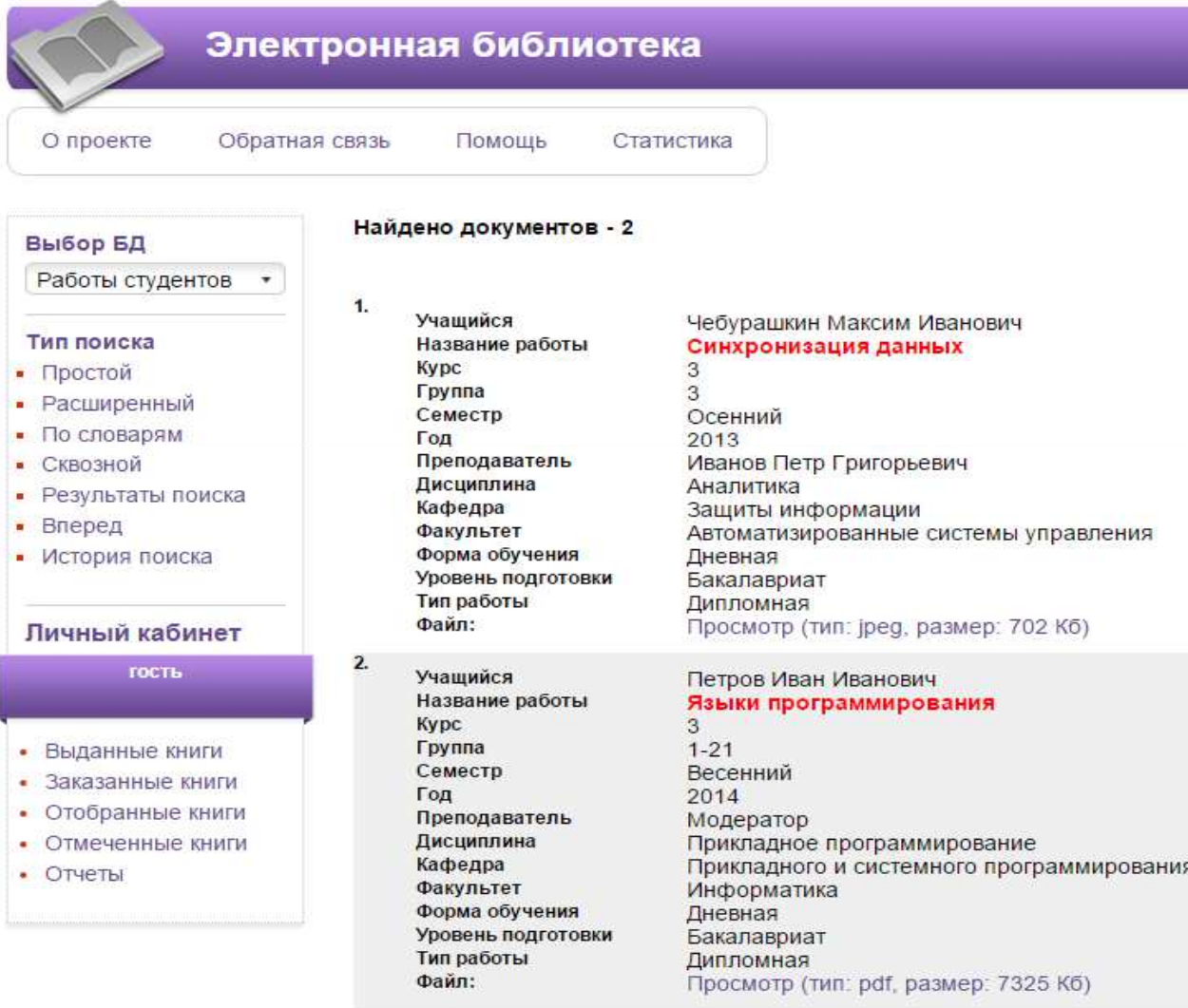

# Защищенный режим просмотра

•Документы <sup>в</sup> pdf-формате •Рендеринг документов – разбиение на графические страницы •Наложение «водяных» знаков •Выдача страниц <sup>в</sup> защищенном виде •Защита от копирования •Невозможность сохранения файла в<br>С формате для просмотра

# Сервисы для читателей

•Поиск по документу <sup>в</sup> графическом виде •Выдача ссылок на страницы, где термин встречается

- •Создание закладок для дальнейшего использования при работе
- •Сохранение фрагментов документа (% ) для образовательных целей <sup>в</sup> исходномвиде (не <sup>в</sup> защищенном) •Невозможность сохранения при
- достижении лимита по сохранению
- фрагментов текста

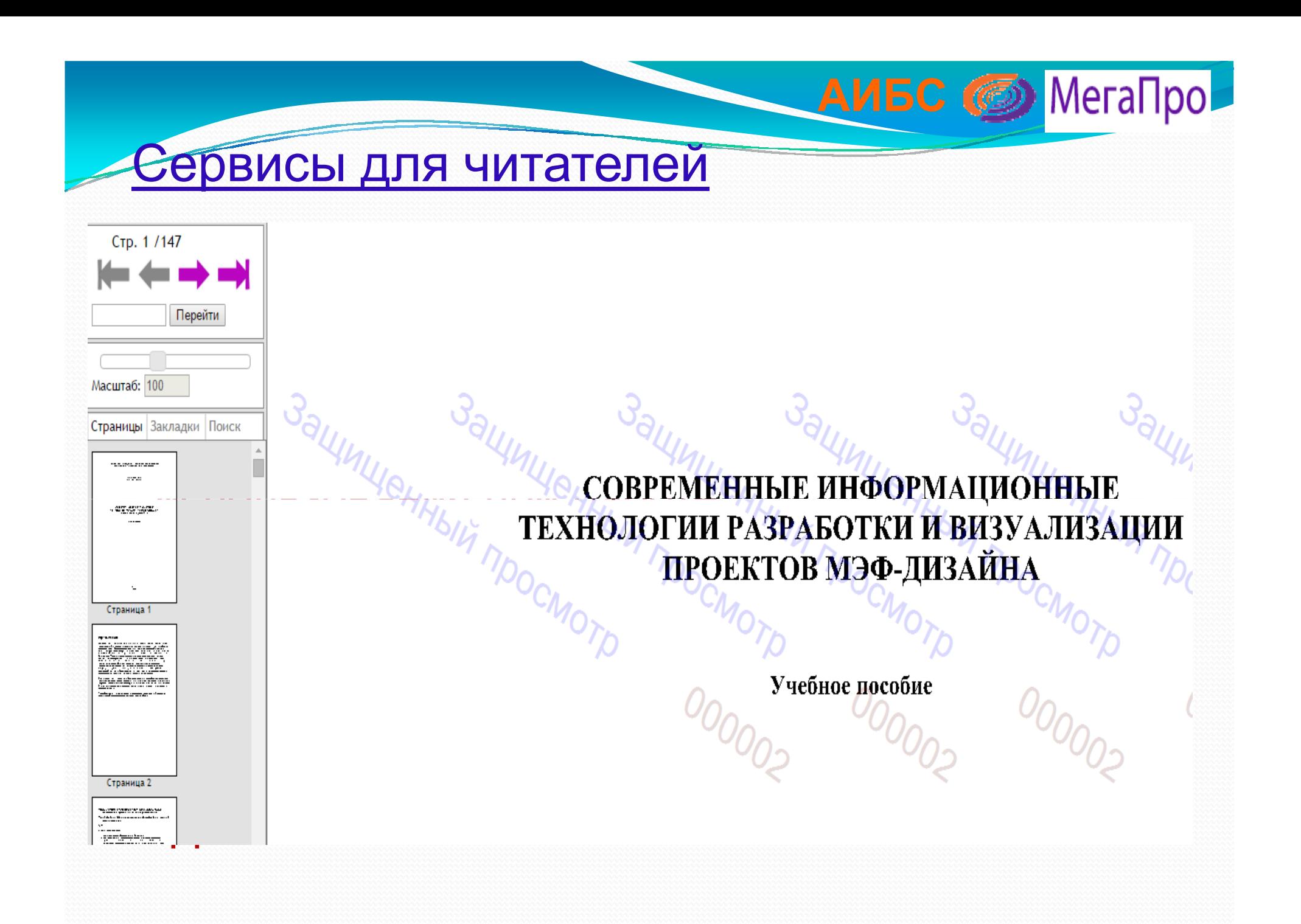

## Для тех, кто заинтересовался АИБС

**АИБС** <u>**••** МегаПро</u>

### «МегаПро»

 Описание, актуальная информация - на<mark>сайте <u>www.data-express.ru</u></mark>

Презентации каждого модуля <sup>в</sup> PowerPoint <mark>- на сайте <u>www.data-express.ru</u></mark>

Знакомство <sup>с</sup> работой <sup>в</sup> демонстрационномрежиме – на сайте <u>www.megaprosoft.ru</u>

Знакомство с опытом внедрений – на<br>С С сайтах библиотек-пользователей АИБС«МегаПро»

# **СПАСИБО ЗА ВНИМАНИЕ!**

**Наши координаты: www.data-express.ruwww.megaprosoft.ru**

**Тел.:+7 (495) 232-24-10E-mail: info@data-express.ru**